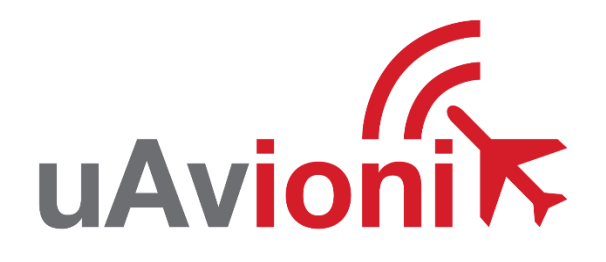

# **uAvionix MavLink OEM Protocol ICD**

**Rev 1.20** February 17, 2021

UAV-1001912-001 Rev 1.20

### **1. Revision History**

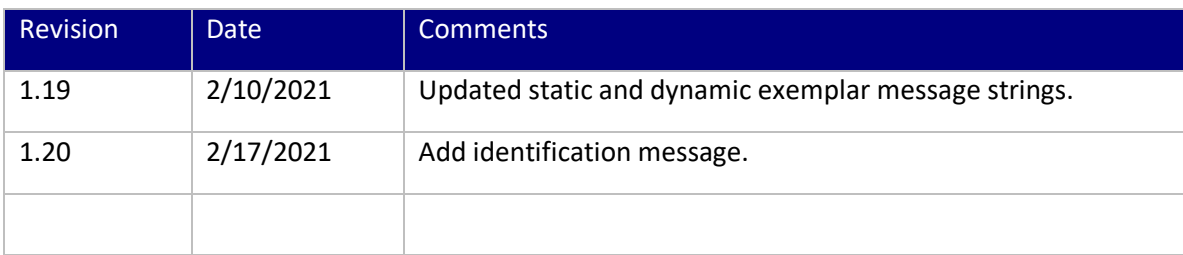

### **2. MavLink Public Specification**

MAVLink documentation can be found at:<https://mavlink.io/en/>

### **3. Physical Interface**

Communication to a uAvionix transponder is accomplished through a full duplex asynchronous serial interface. The interface should use 3.3v logic levels. The baud rate on the NAV interface is 115200bps and on the HOST interface 57600bps. Both interfaces, no parity, 1 stop bits and 8 data bits. Any multi-byte data is formatted and transmitted as little-endian.

| <b>Message ID</b> | <b>Description</b>     | 1/0 | Length | <b>CRC Extra</b> |
|-------------------|------------------------|-----|--------|------------------|
| 66                | DataStream Request     | Out | 6      | 148              |
| 246               | <b>Traffic Report</b>  | Out | 38     | 184              |
| 203               | <b>Status</b>          | Out |        | 85               |
| 202               | Ownship                | Out | 42     |                  |
| 202               | Dynamic                | In. | 42     |                  |
| 202               | Navigation             | In  | 51     | 11               |
| 29                | <b>Scaled Pressure</b> | In  | 14     | 115              |
| 201               | Static                 | In  | 19     | 126              |
| 248               | Identification         | In  | 69     | 8                |

MAVLink Messages

### **4. Interface Priority**

The two interfaces on the ping share a priority system based upon their intended purpose. This system provides prioritization and redundancy since the same information could be provided over either interface. Here is a list of required messages and timeout's for each interface:

| <b>Messages Required</b>  | <b>Description</b> | <b>Timeout</b> | <b>Preferred/Backup</b><br><b>Interface</b> |  |  |
|---------------------------|--------------------|----------------|---------------------------------------------|--|--|
| MAVLink Static (ID: 201)  | $0.1$ Hz           | 30s            | Host/NAV                                    |  |  |
| MAVLink Dynamic (ID: 202) | 5Hz                | 5s             | NAV/Host                                    |  |  |
|                           |                    |                |                                             |  |  |

Interface Priority

When a particular message has not been received through the preferred interface for the specified timeout, the data being received from that message switches from the preferred interface to the backup interface.

### **5. DataStream Request Message**

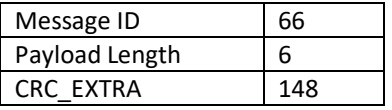

This is a legacy MAVLink message to request telemetry position messages from Ardupilot. Prior to v3.7(arduplane) and 3.4(arducopter)

# **6. Traffic Report Message**

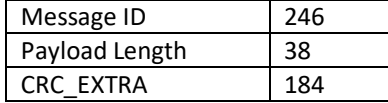

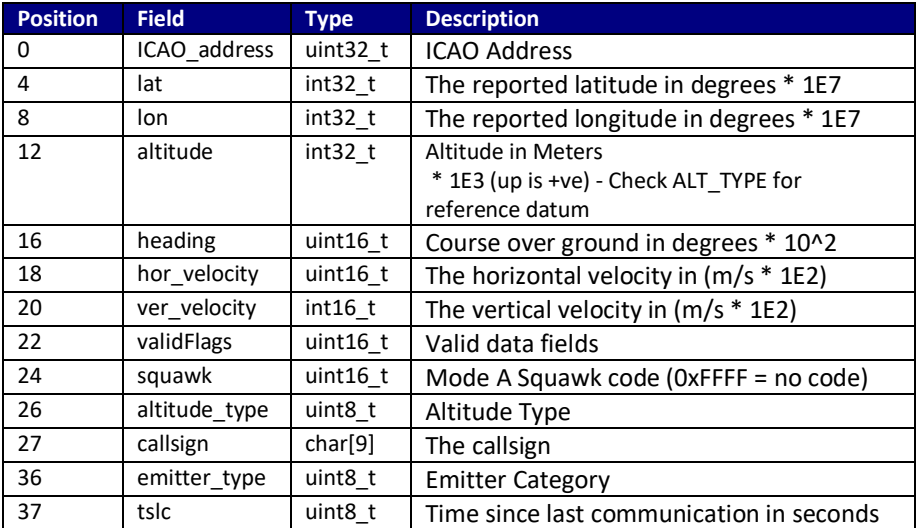

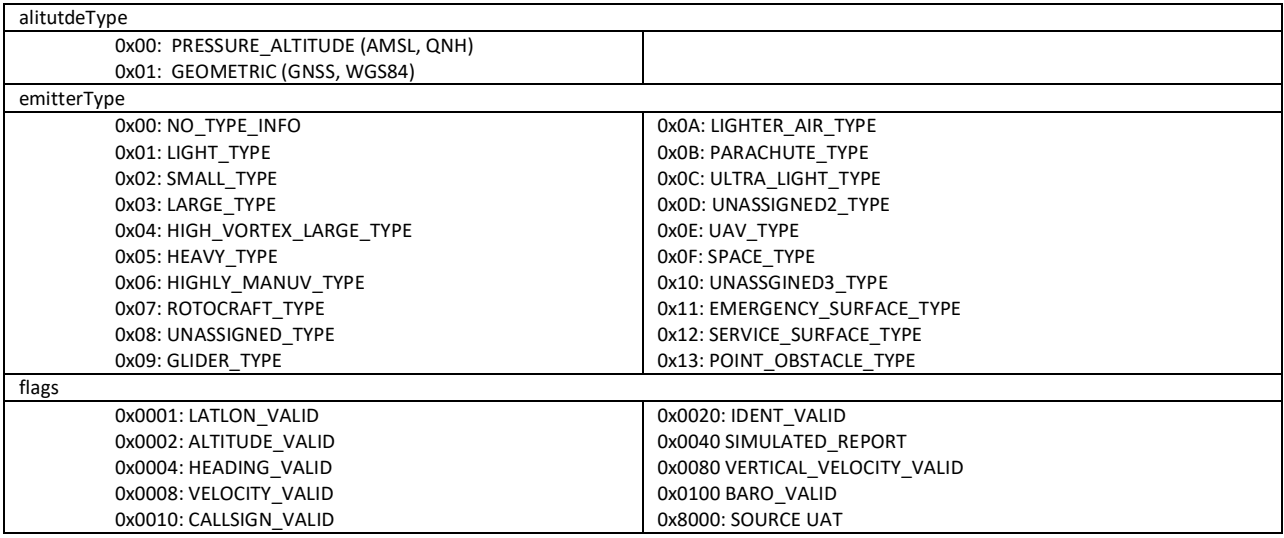

# **7. Status Message**

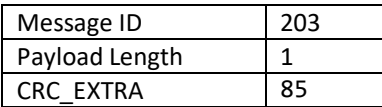

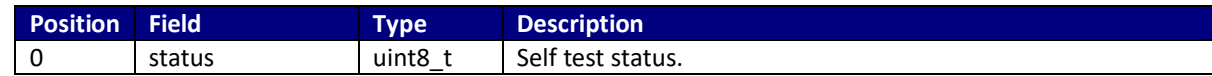

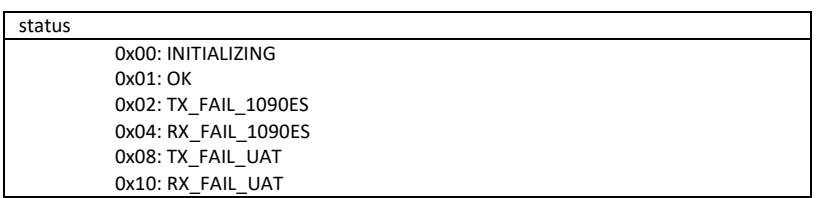

# **8. Dynamic / Ownship Message**

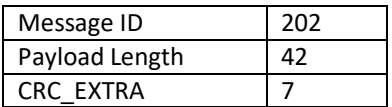

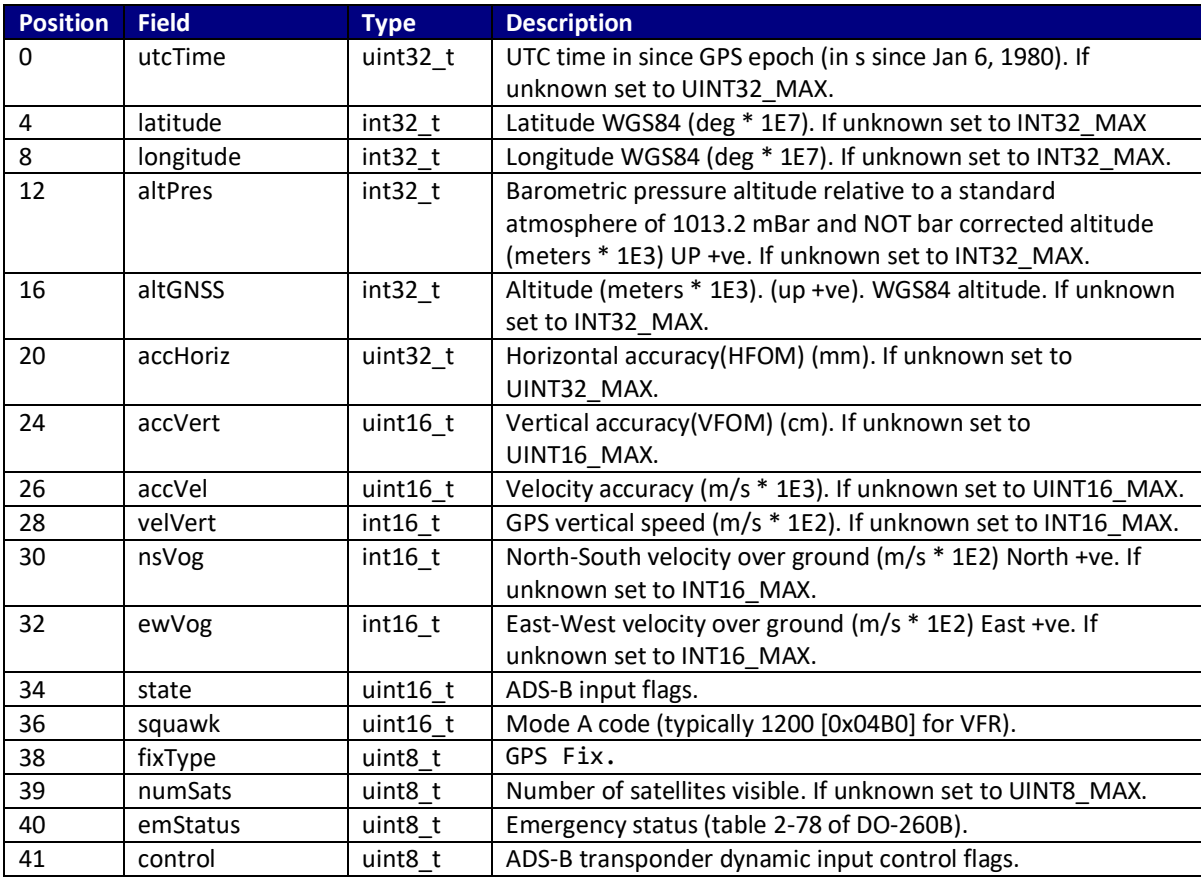

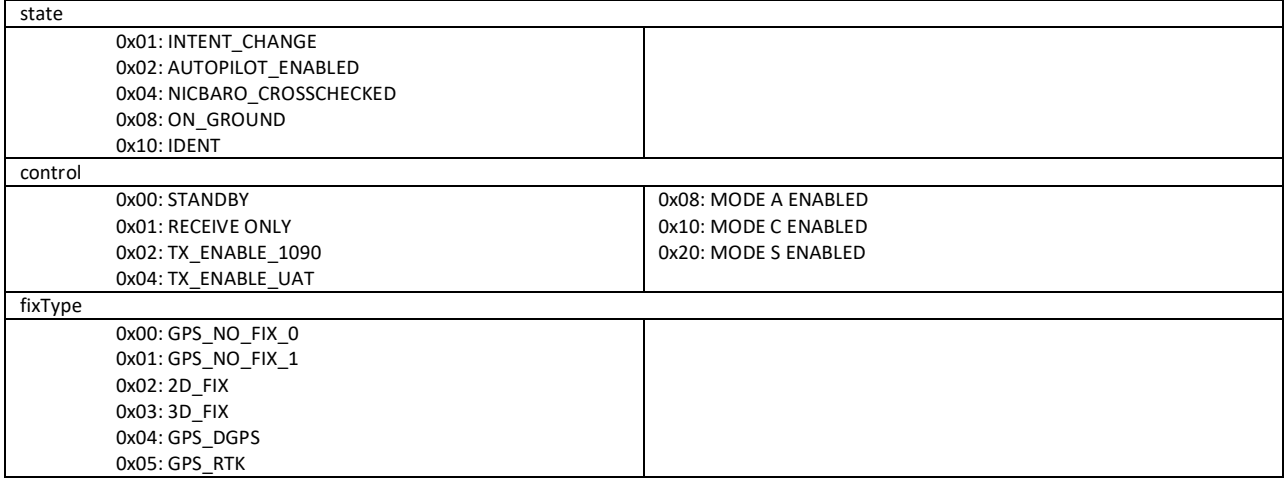

#### Example Packet

fe2a590000ca9574854523131f1653d945c800000000ddbb0500273201006e000f2700 00d4fe82000800b004030500000d57

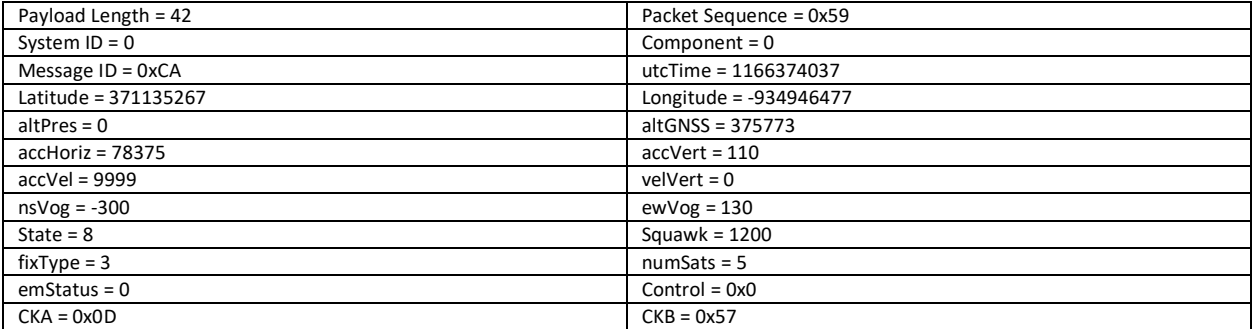

# **9. Navigation Data Message**

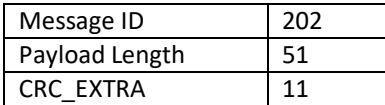

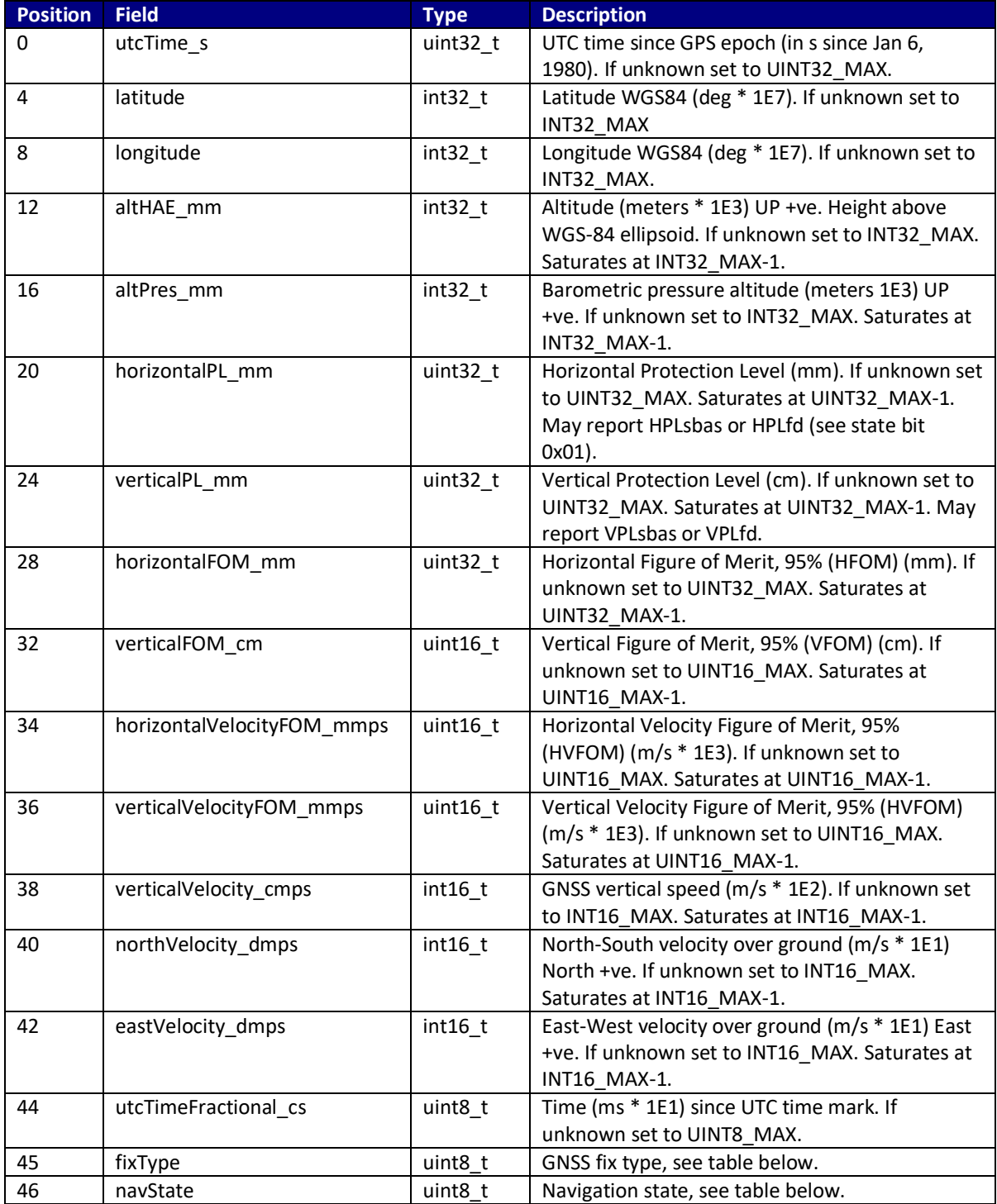

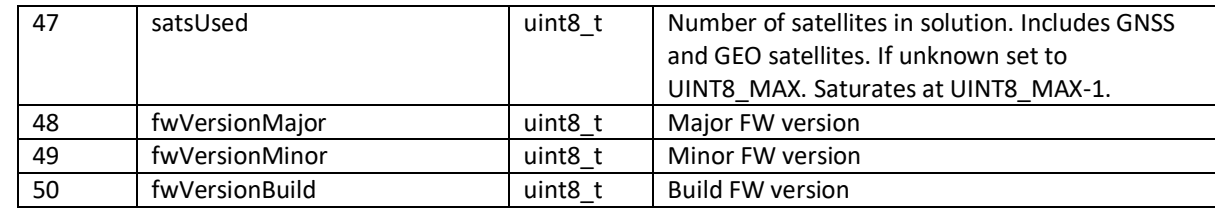

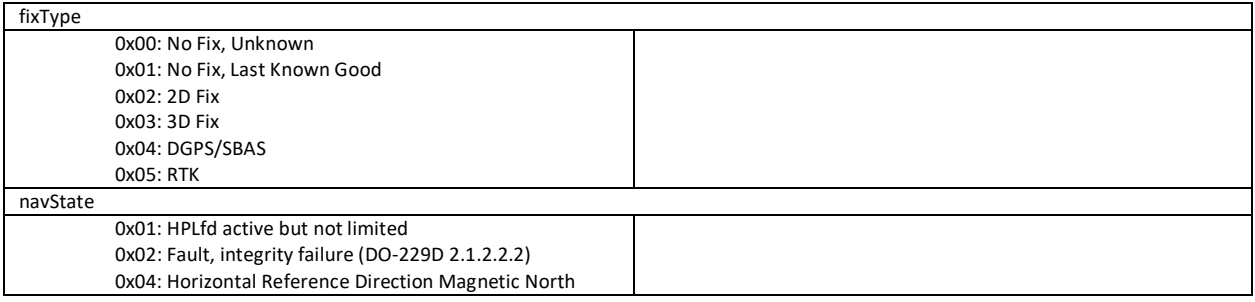

#### Example Packet

fe33210100ca88ec68481e31e6179dbb64cbc2180300ffffff7f693f0300f34b00001c b80000bd042b22cc080800fdfffeff50030105010004b607

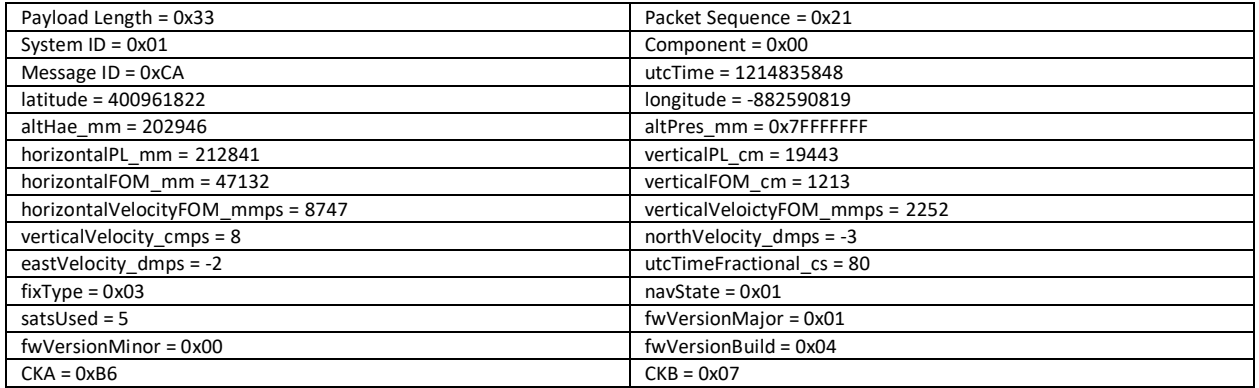

# **10. Scaled Pressure Message**

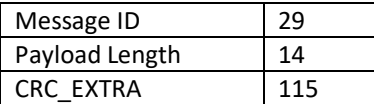

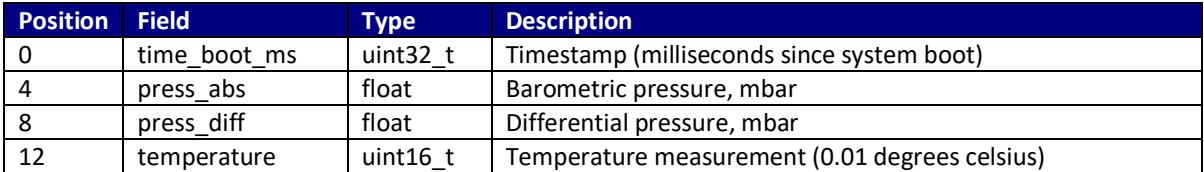

#### Example Packet

#### fe0e9001001d840300001f9f614400000000650d5be9

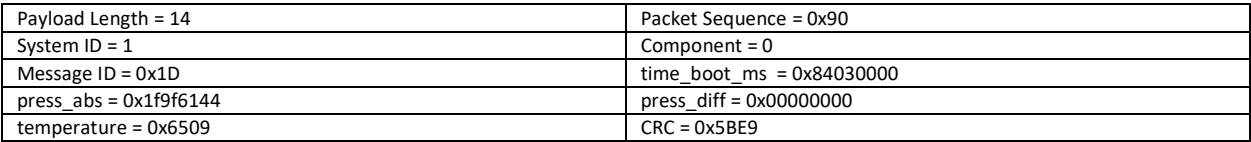

### **11. Static Message**

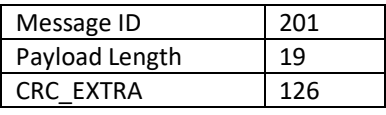

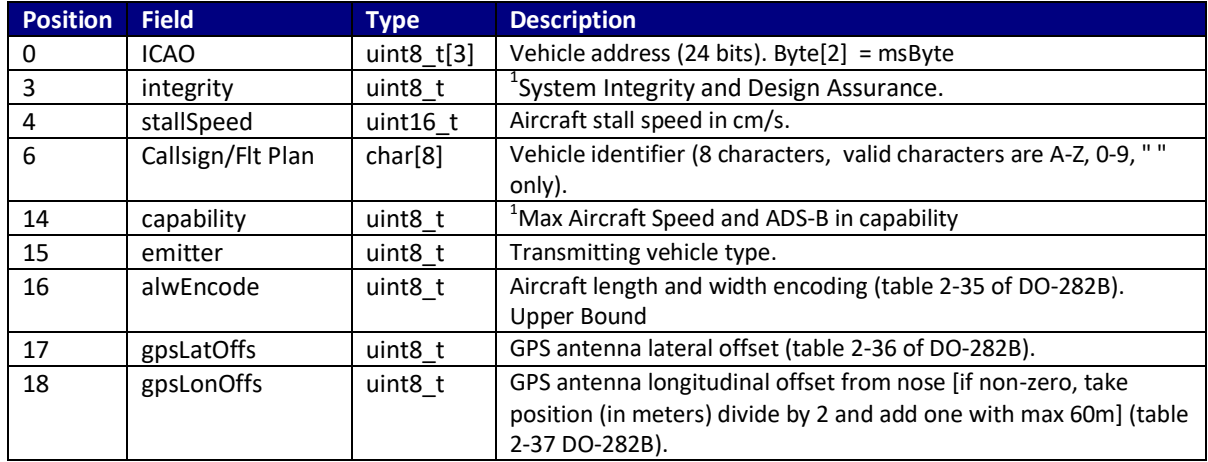

1 – These fields may not appear in earlier message definitions and used the unused byte in the preceding field. Not supported by all uAvionix products.

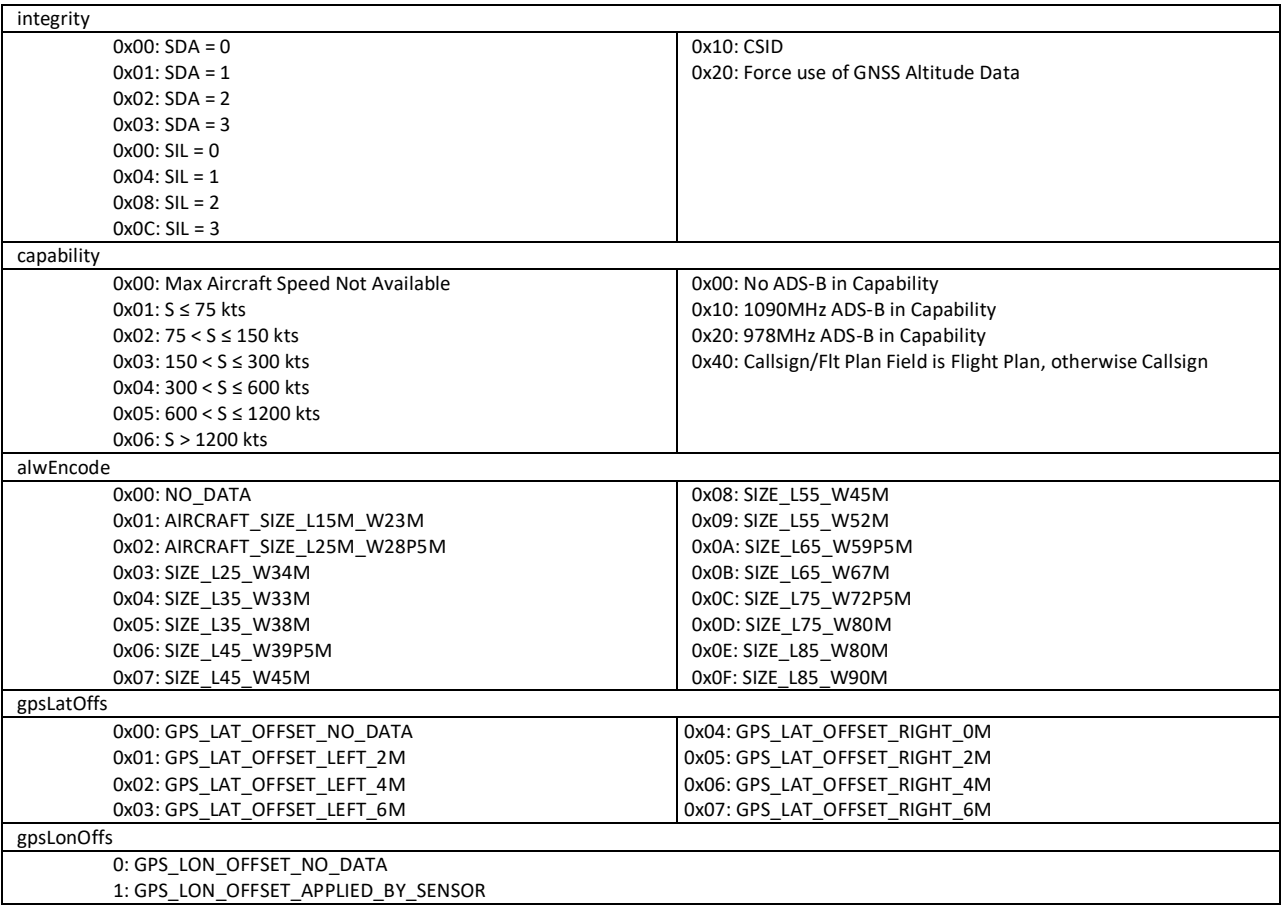

#### 2-31: Compute: (meters/2 + 1)

#### Example Packet

#### fe132f0000c93412a025000050494e4732303230001201040111fa

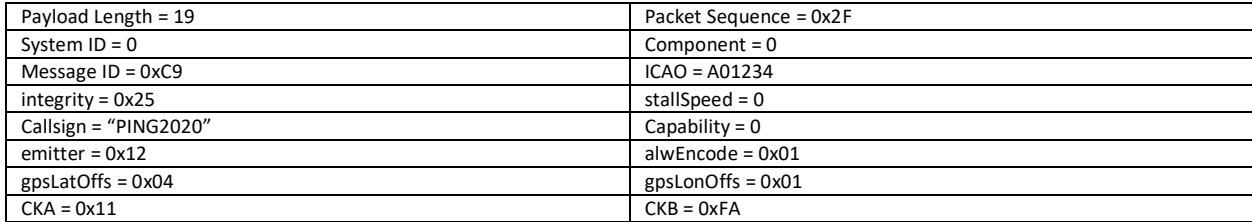

# **12. Identification Message**

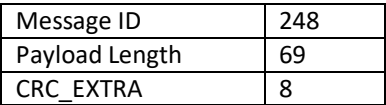

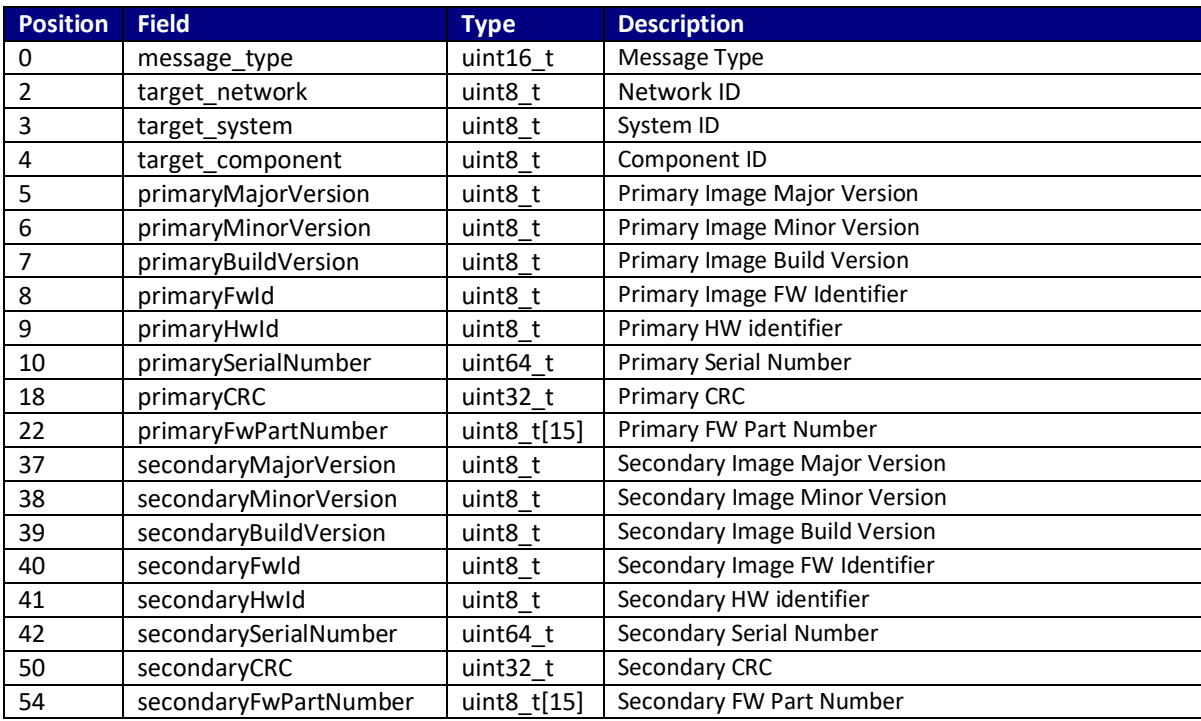

#### Example Packet

fe45000100f8444900010001030438213c002d0004513633c0cff7b45541562d31303032392d3 03037ffffffffffffffffffffffffffffffffff000000000000000000000000000000bc73

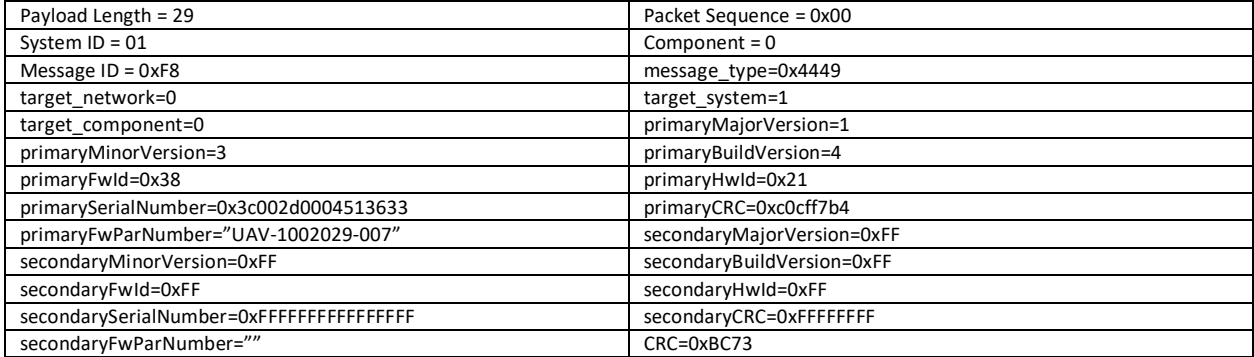

### **13. MAVLink Protocol Frame Format**

Each message will be formatted into a frame for transmission across the physical interface. Each frame must be transmitted in its entirety with the start of the frame being inferred by the beginning of any transfer initiated after the end of a previous frame. The end of a Frame will be delineated with an idle condition on the interface.

The uAvionix transponder is 'stateless' MAVLink packets do not have to be coordinated.

Ping OEM Frame 8 - 263 bytes:

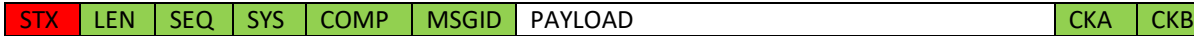

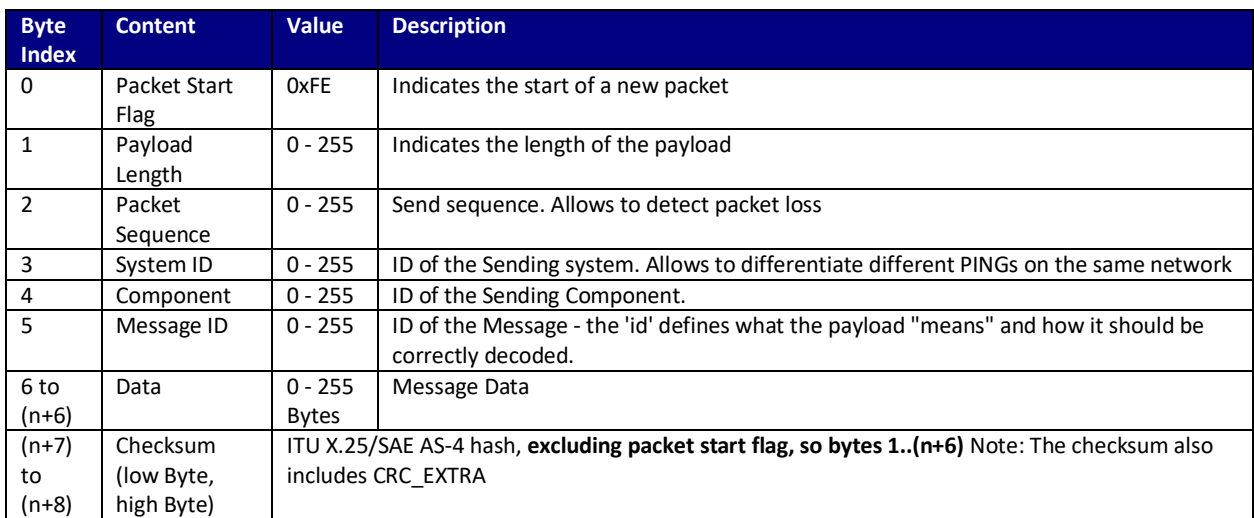

### **14. CRC Source Code Example**

```
CRC Code:
Code to validate the packet CRC.
```

```
#define X25_INIT_CRC 0xffff
#define X25<sup>-</sup>VALIDATE CRC 0xf0b8
/**
 * @brief Accumulate the X.25 CRC by adding one char at a time.
 *
* The checksum function adds the hash of one char at a time to the
 * 16 bit checksum (uint16_t).
 *
 * @param data - New char to hash
 * @param crcAccum - Already accumulated checksum
 **/
void crc accumulate(uint8 t data, uint16 t *crcAccum)
{
    // Accumulate one byte of data into the CRC
  uint8 ttmp;
  tmp = data \land (uint8 t)(*crcAccum@0xff);tmp \uparrow = (tmp << 4);
   *crcAccum = (*crchccum>>8) ^ (tmp<<8) ^ (tmp<<3) ^ (tmp>>4);
}
#endif
/**
 * @brief Initialize the buffer for the X.25 CRC
 *
* @param crcAccum - 16 bit X.25 CRC
 */
void crc init(uint16 t *crcAccum)
{
    *crcAccum = X25_INIT_CRC;
}
/**
 * @brief Calculates the X.25 checksum on a byte buffer
 *
* @param pBuffer - buffer containing the byte array to hash
* @param length - length of the byte array
 * @return the checksum over the buffer bytes
 **/
uint16 t crc calculate(const uint8 t *pBuffer, uint16 t length)
{
uint16_tcrcTmp;<br>crc_init(&crcTmp);
   while (length--) crc_accumulate(*pBuffer++, &crcTmp);
    return crcTmp;
}
/**
* @brief Accumulate the X.25 CRC by adding an array of bytes
 *
 * The checksum function adds the hash of one char at a time to the
 * 16 bit checksum (uint16_t).
 *
* @param data - New bytes to hash
 * @param crcAccum - Already accumulated checksum
 \star\starvoid crc accumulate buffer(uint16 t *crcAccum, const char *pBuffer, uint16 t length)
{
   const uint8 t *p = (const uint8 t *)pBuffer;
   while (length--) \text{crc}\_\text{accumulate} (*p++, \text{crc}\text{Accum});
\overline{1}// @param 2 (&msg + 1) to start CRC at LEN not STX.
// @param 3 Must add 5 to the payload message length to perform checksum across LEN, SEQ, SYS, COMP, MSGID and 
PAYLOAD.
crc_accumulate_buffer(&msg->checksum, &msg + 1, msg->len + 5); 
// Note CRC_EXTRA is defined for each individual packet in the document.<br>crc accumulate(CRC EXTRA, &msg->checksum);
ck_a(msg) = (uint8_t)(msg->checksum & 0xFF);<br>ck b(msg) = (uint8 t)(msg->checksum >> 8);
```